# **Содержание**

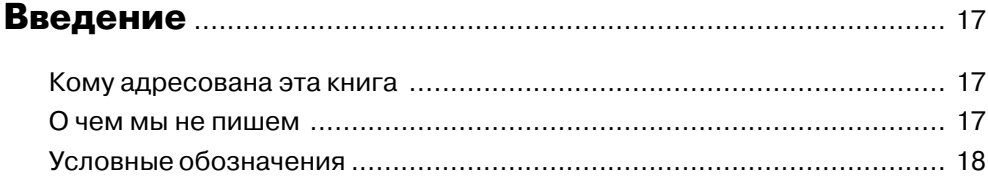

### Глава 1. Новое в Cubase 5 .................................................... 19

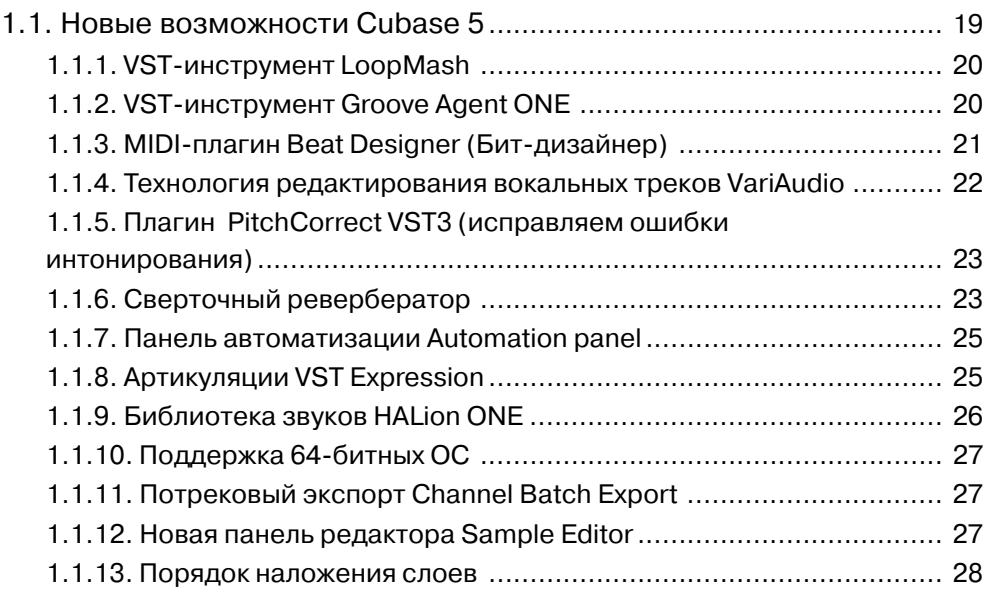

#### 4 Содержание

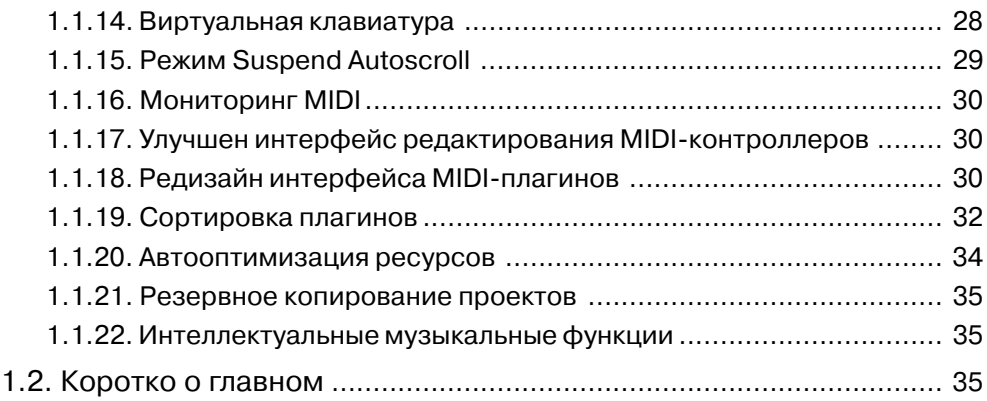

### Глава 2. Интерфейс Cubase 5.............................................. 36

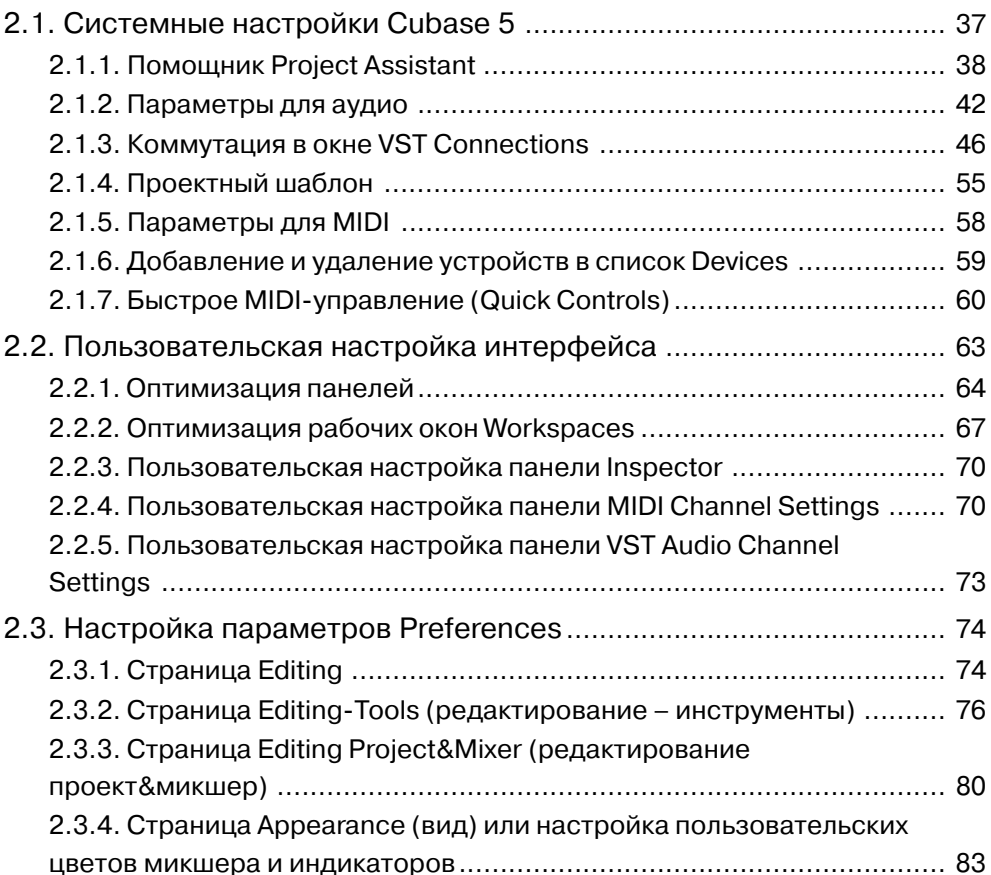

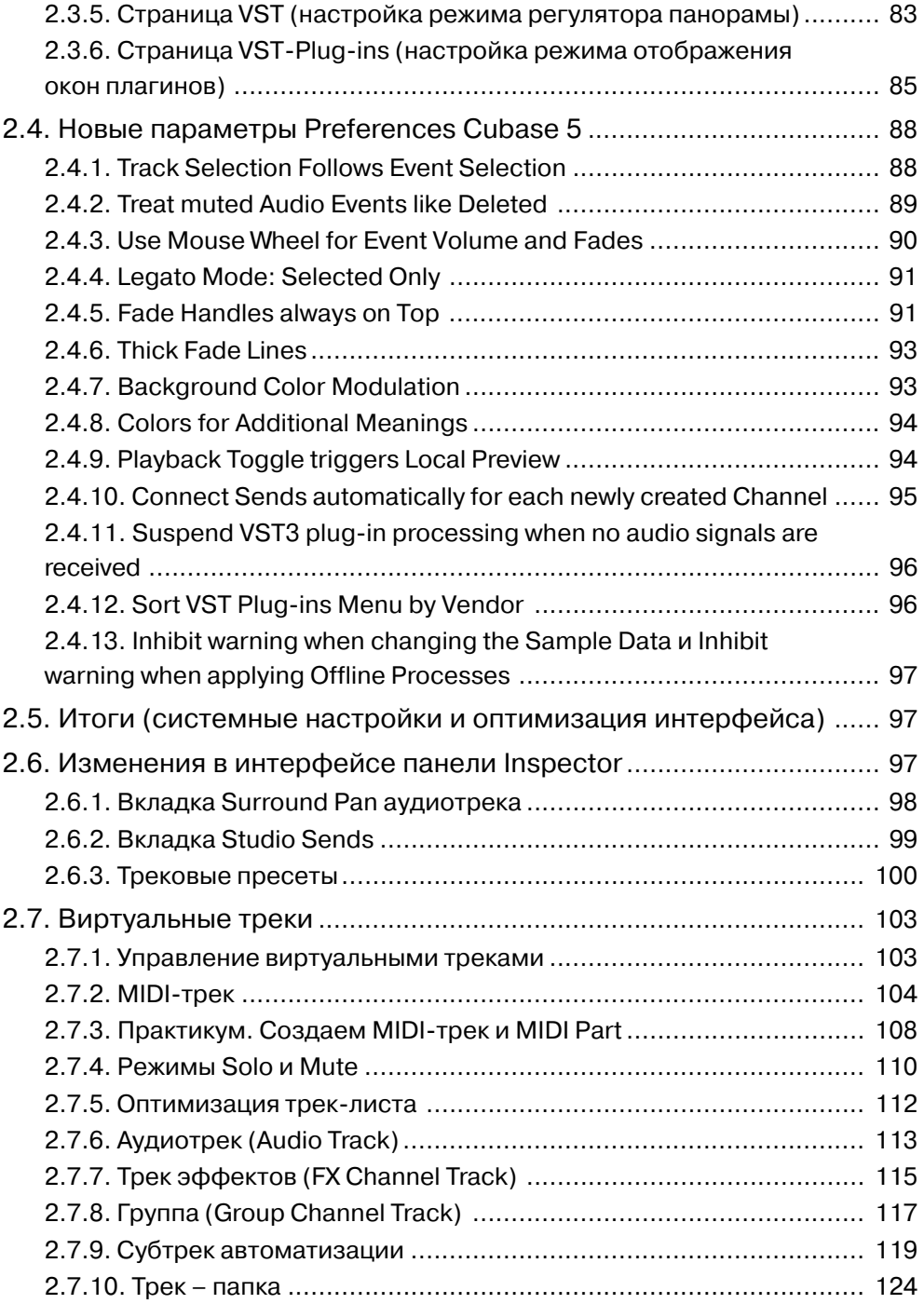

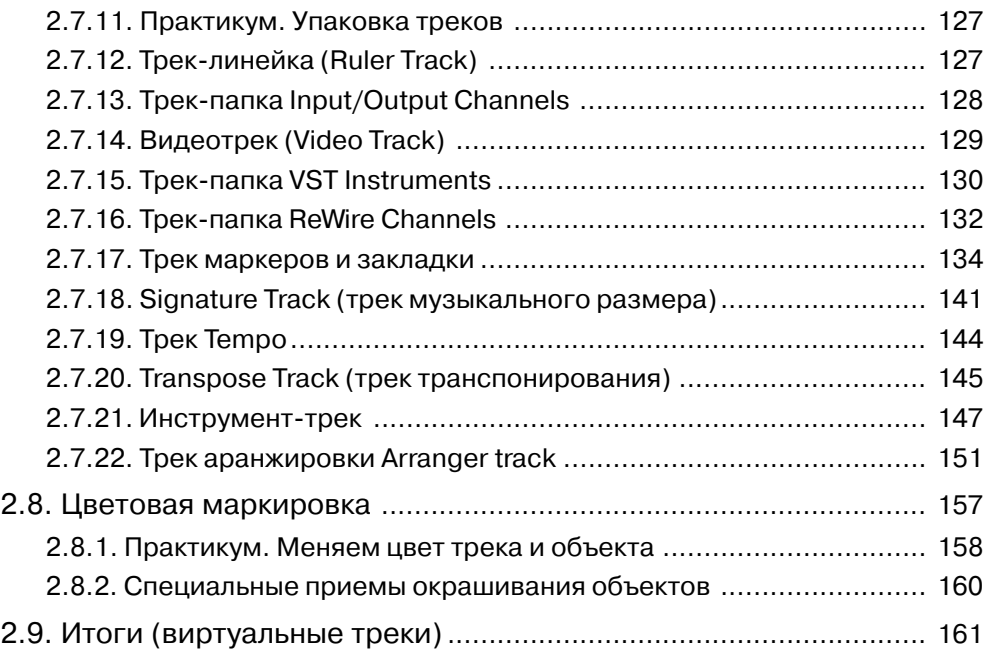

## Глава 3. Media Management System (система менеджмента медиа-данных) ..................... 162

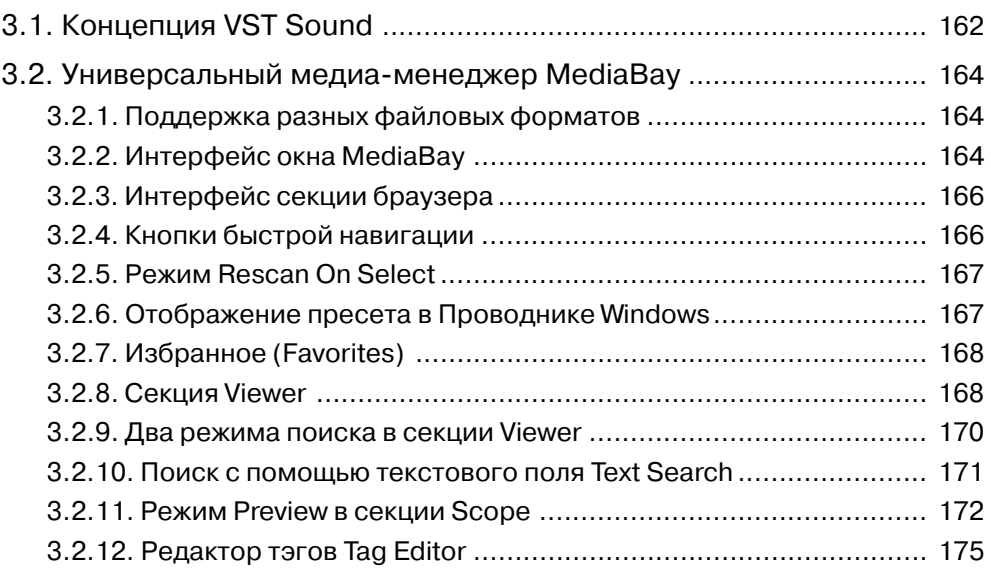

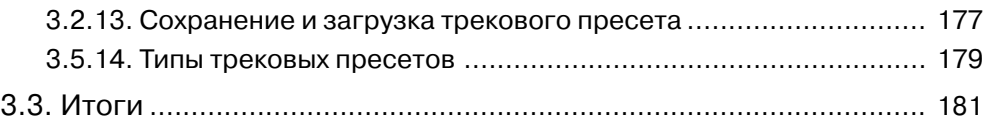

### Глава 4. Цикл, навигация и запись .............................. 182

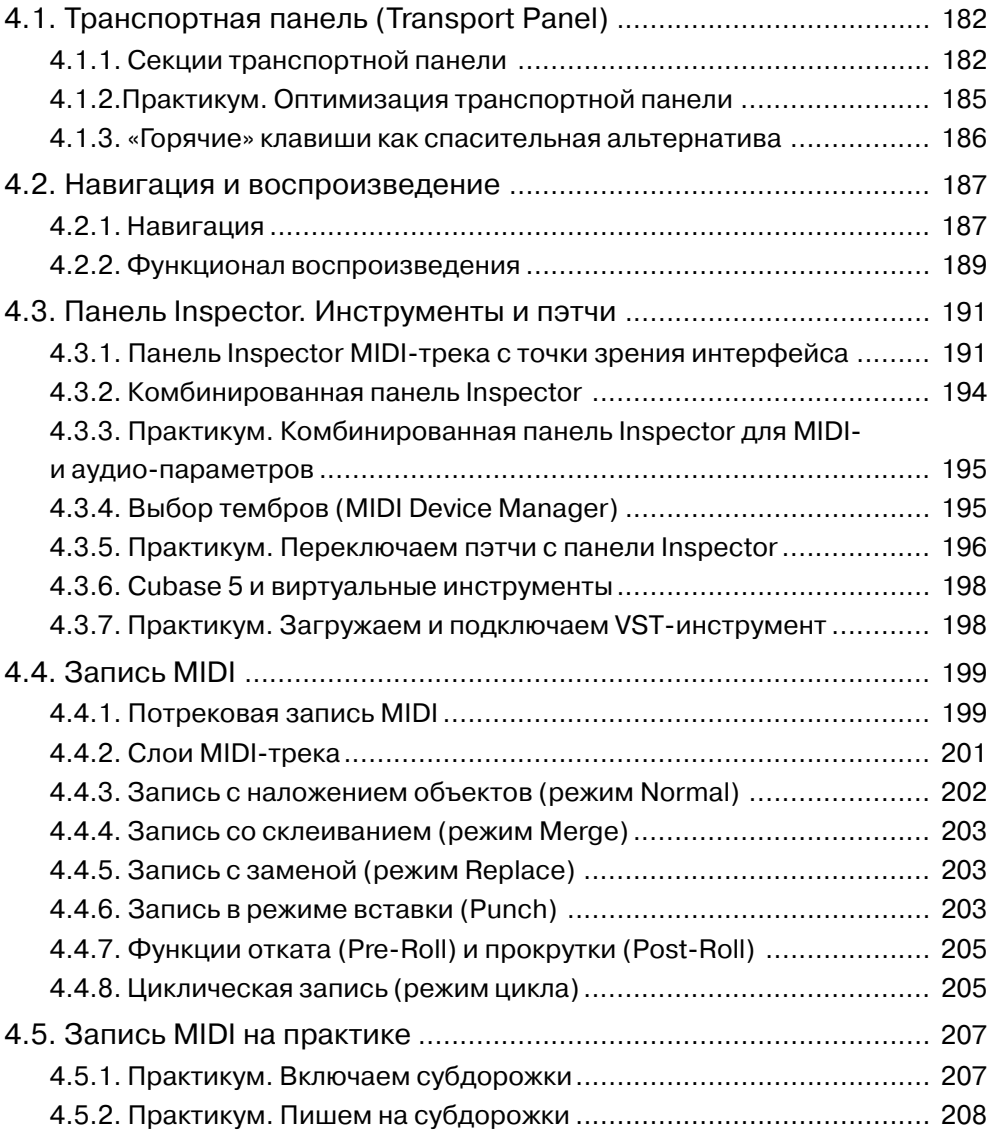

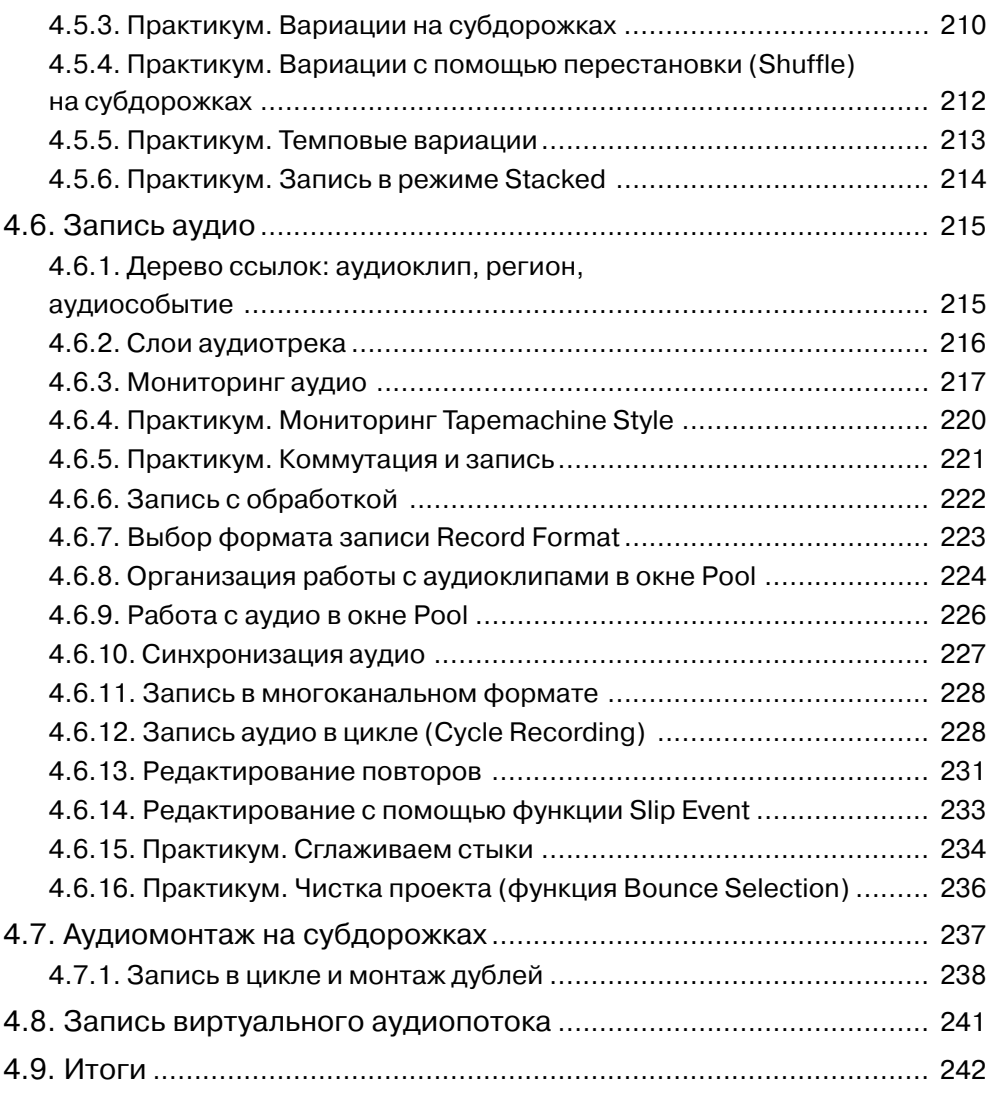

### Глава 5. Акселераторы и макросы............................... 243

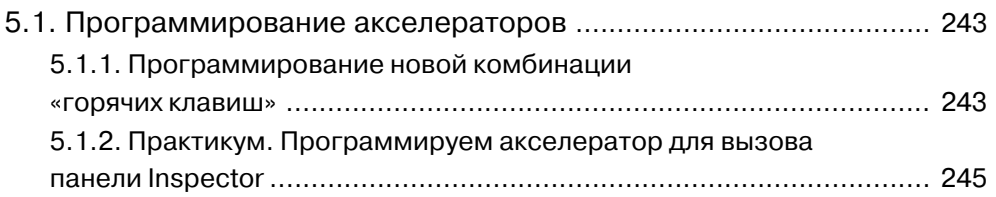

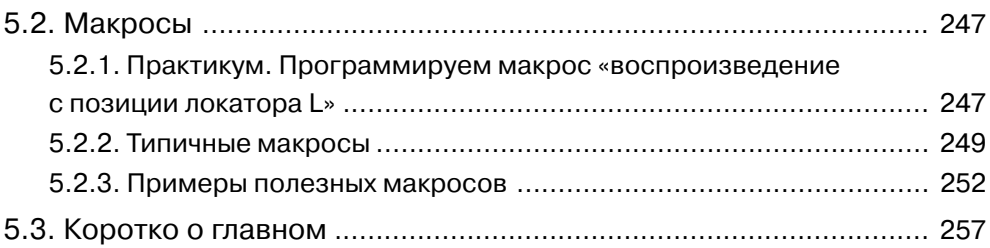

### Глава 6. MIDI. Редакторы и функции.......................... 258

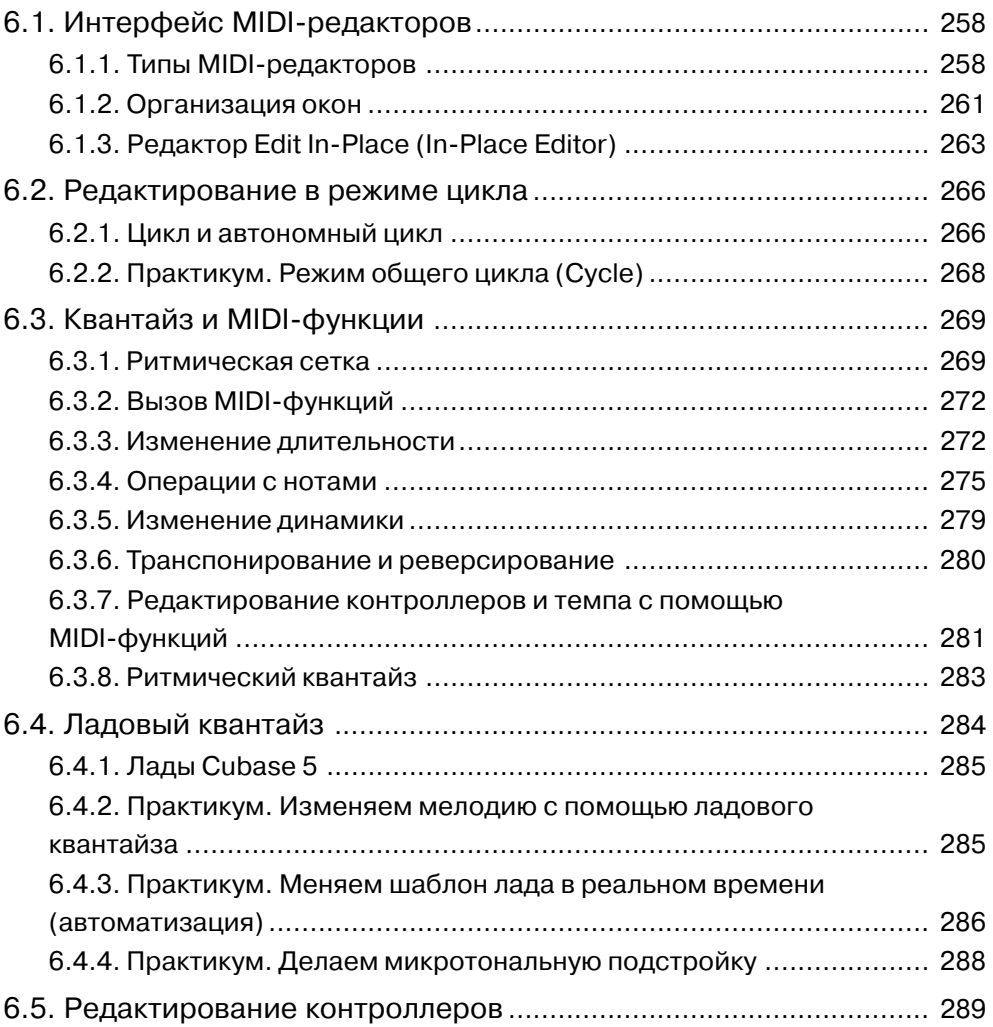

#### 10 Содержание

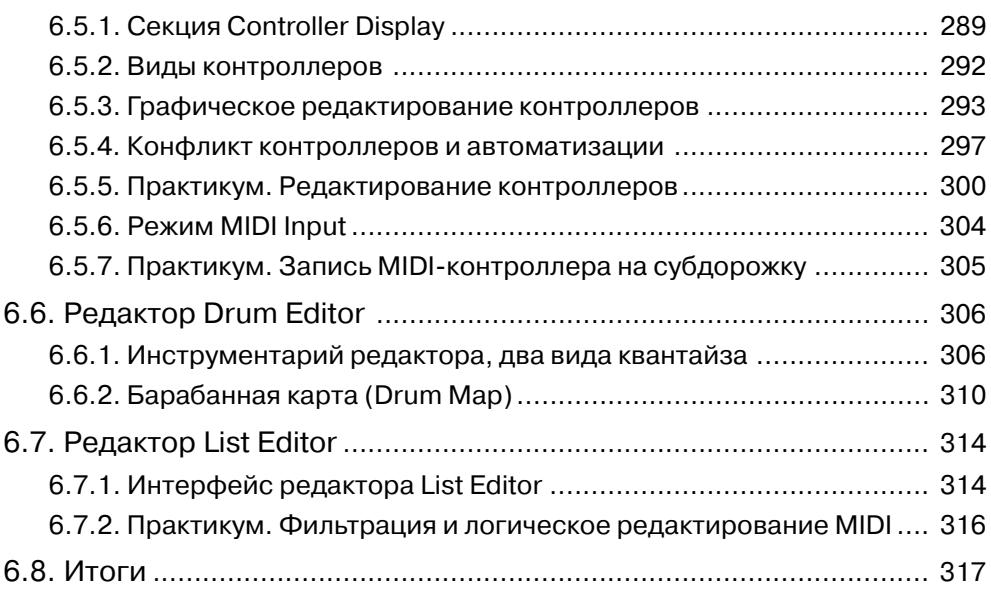

### Глава 7. Музыкальные технологии

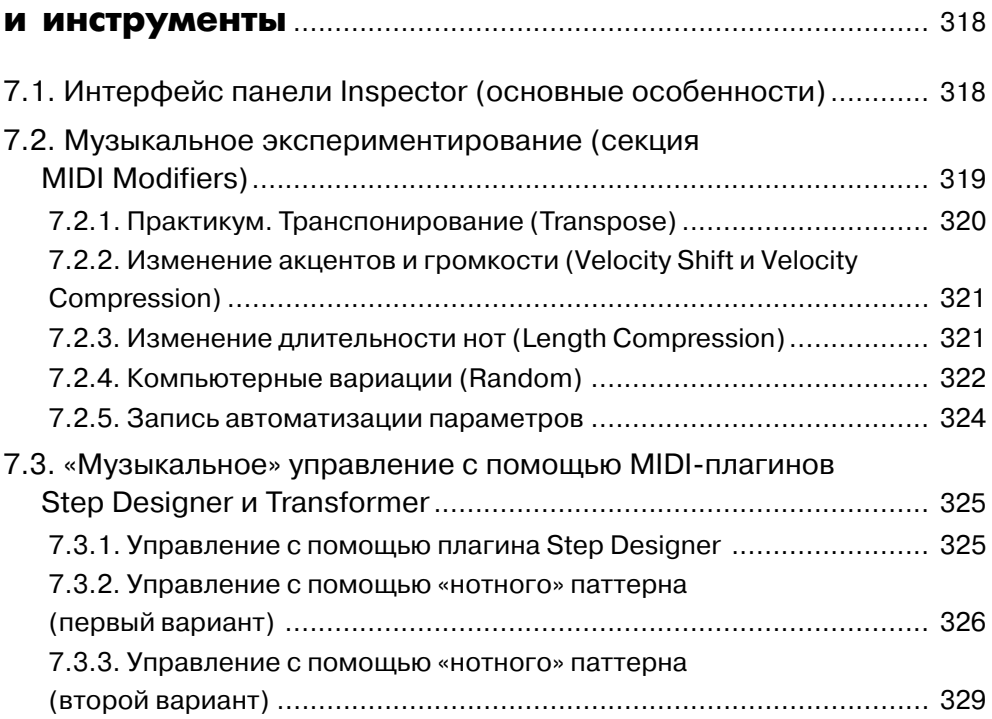

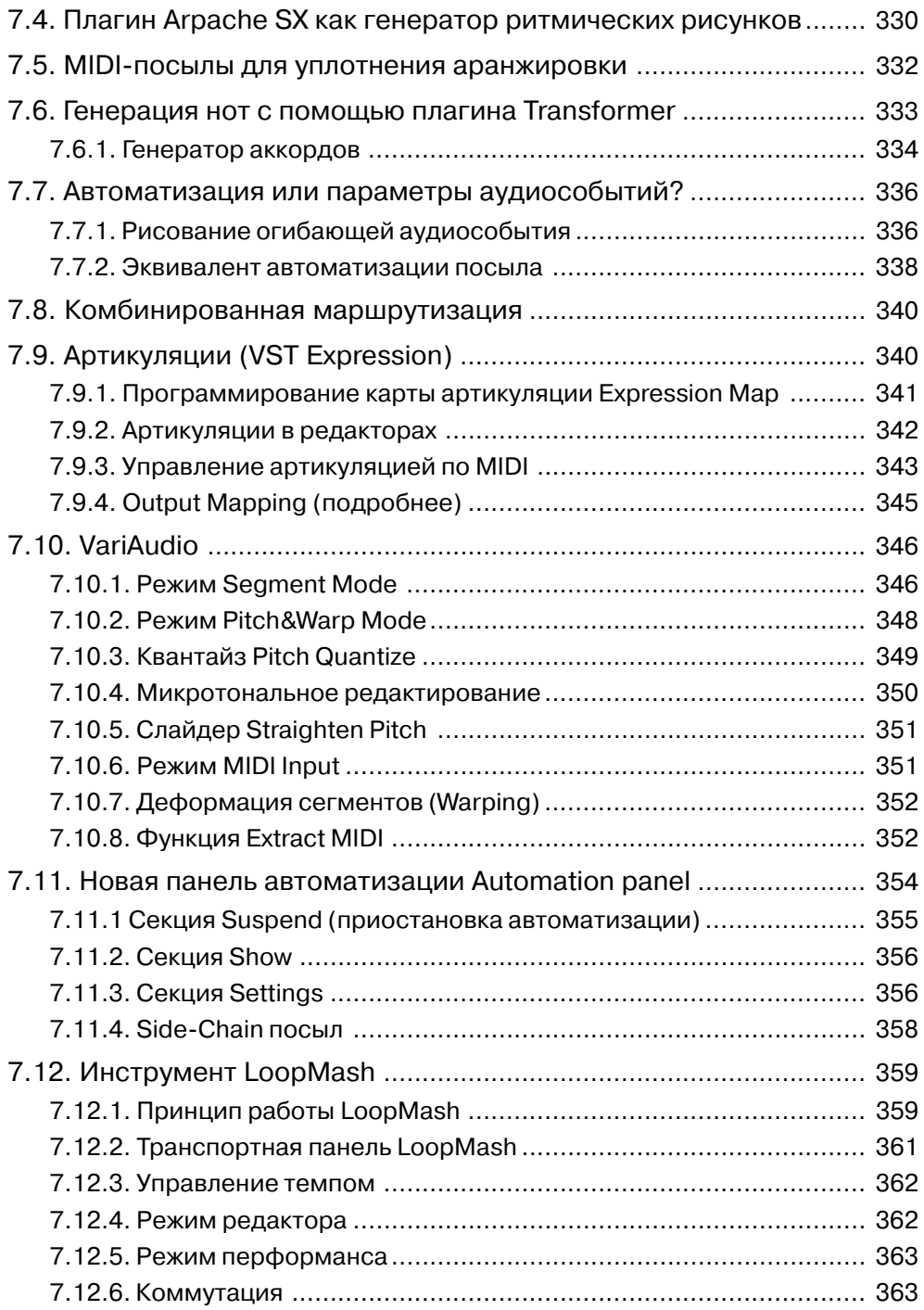

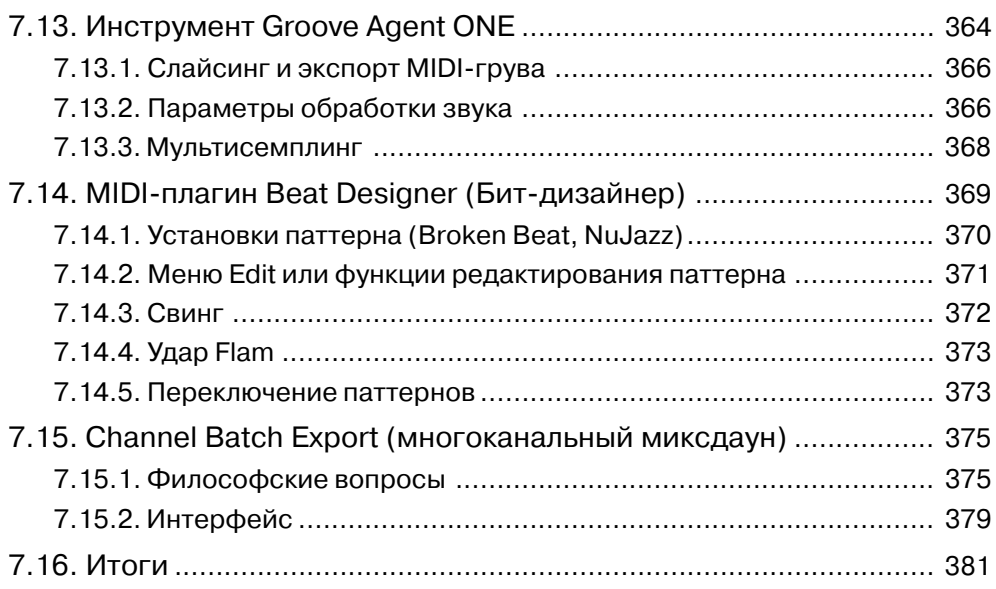

## Глава 8. Интерфейс Nuendo 4 .......................................... 382

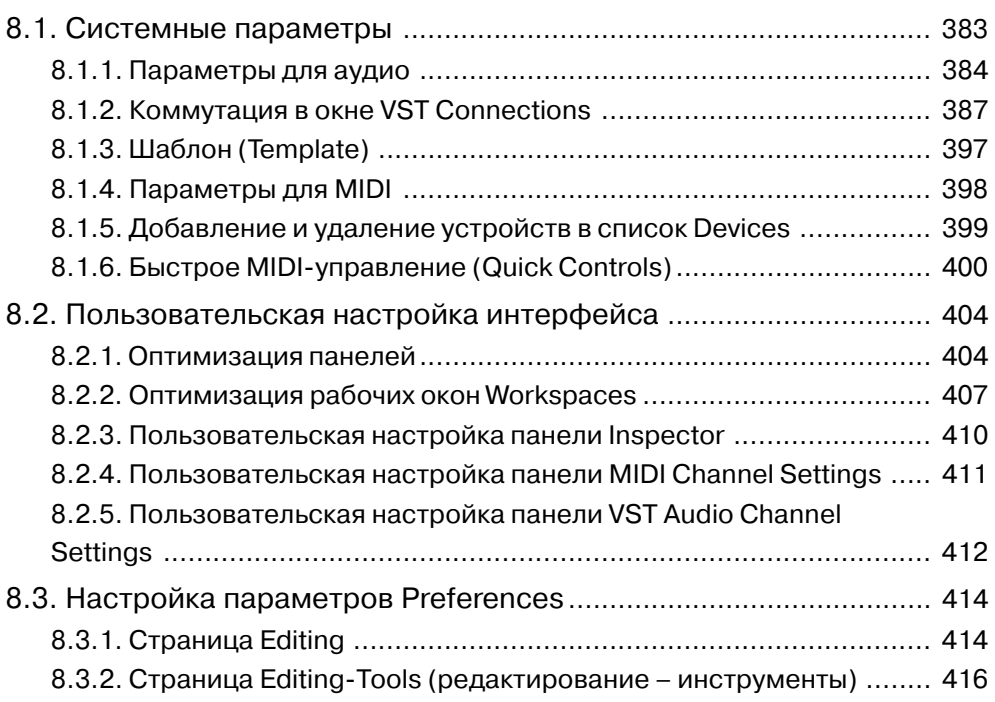

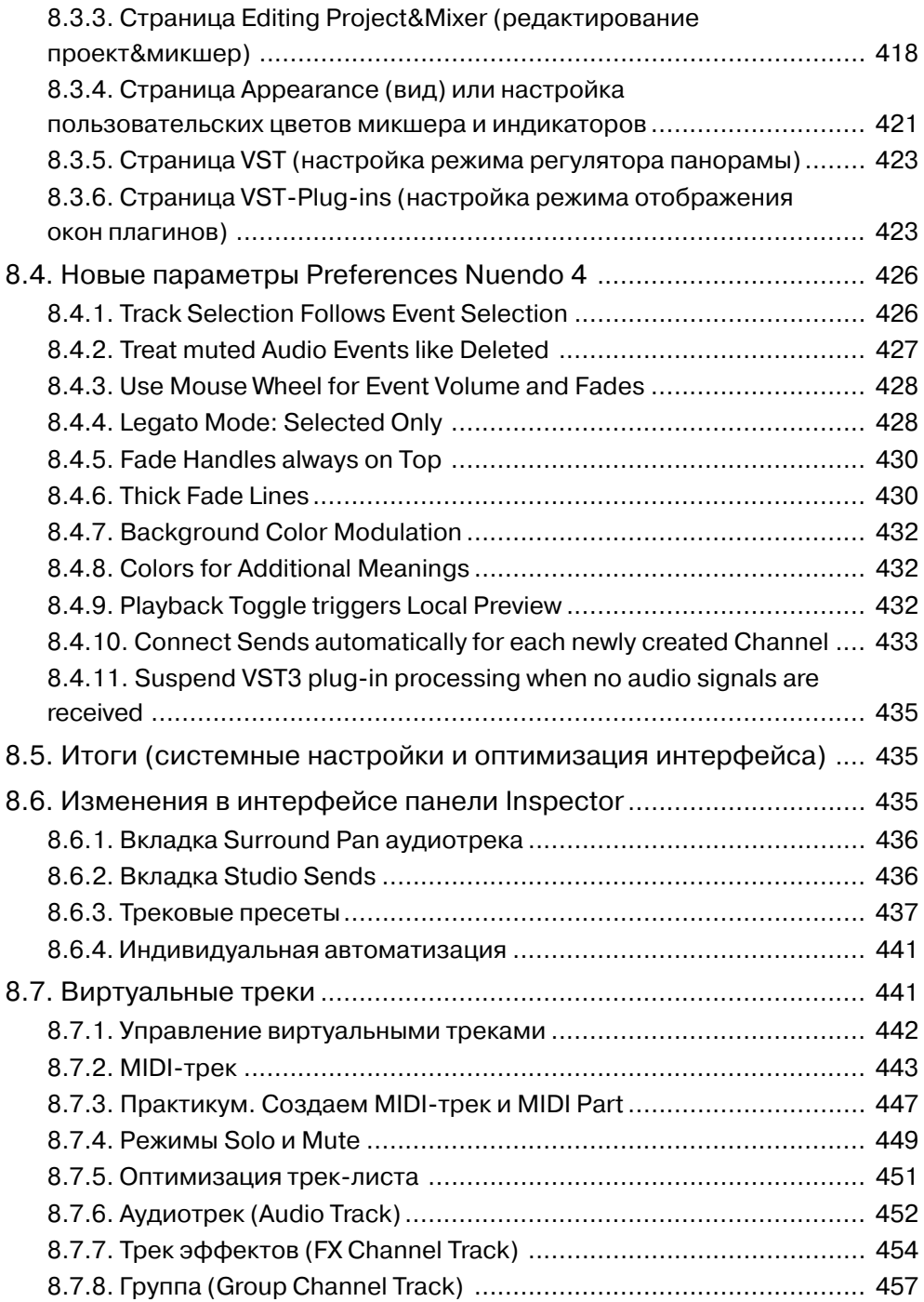

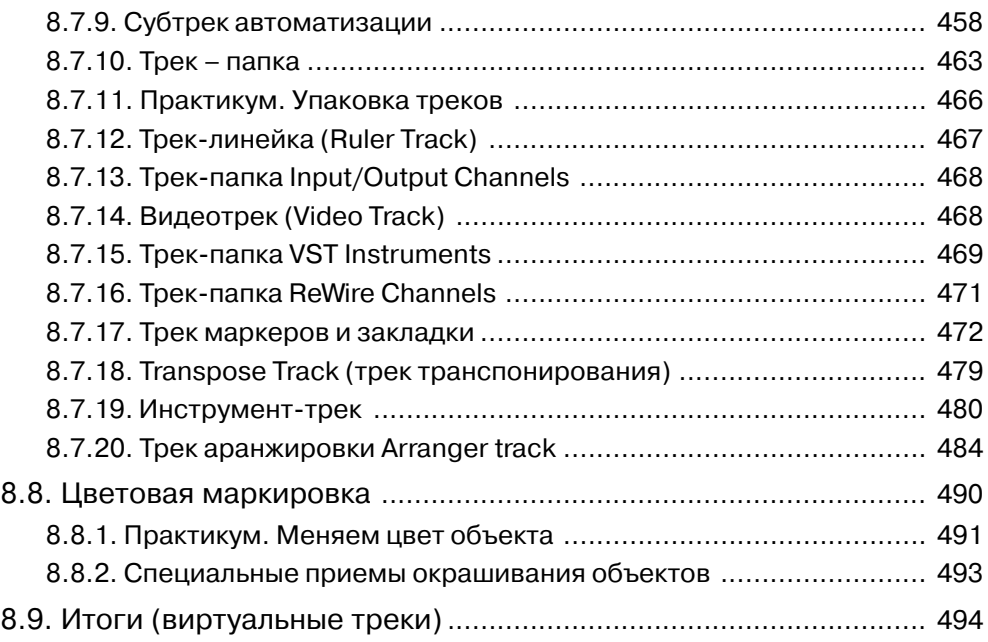

### Глава 9. Запись и навигация в Nuendo 4 ................. 495

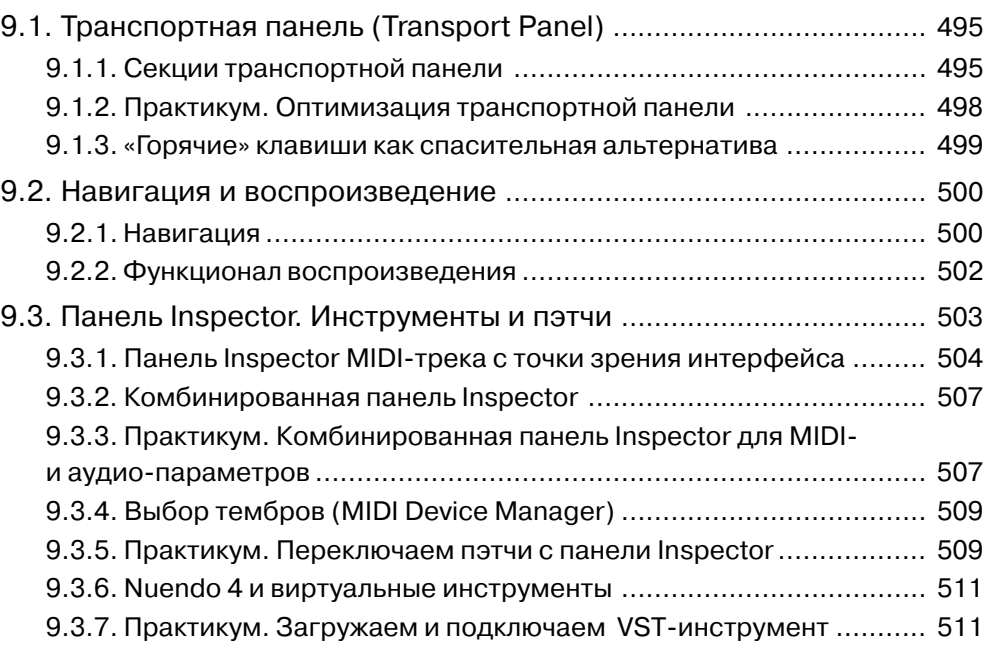

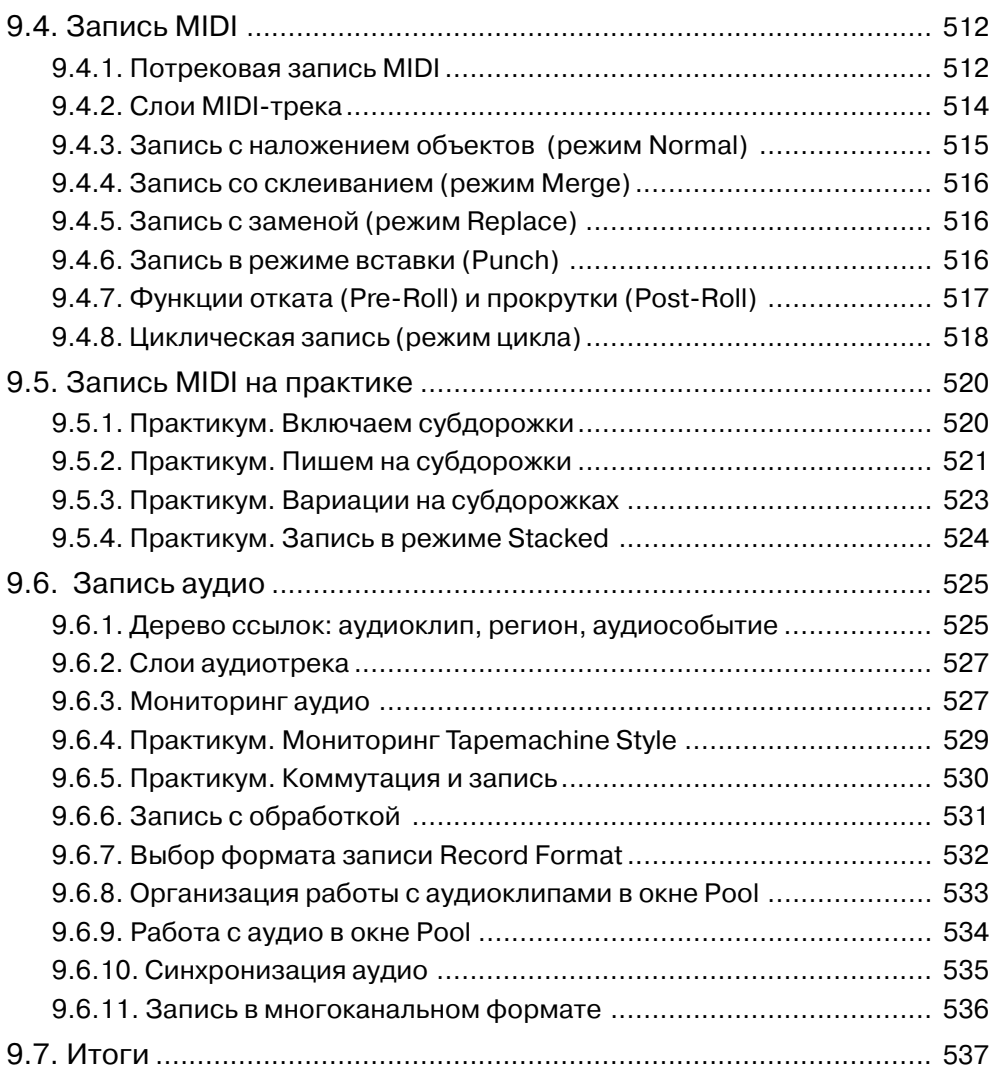

### Глава 10. Оптимальная работа в Nuendo................ 538

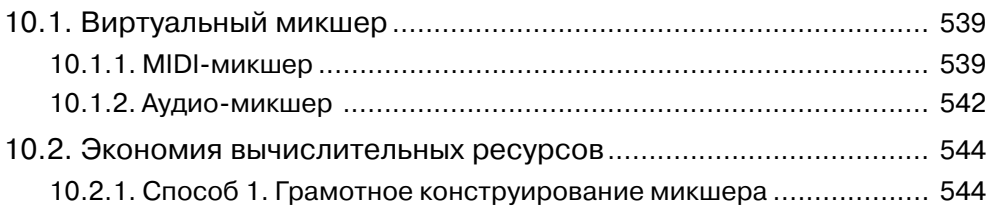

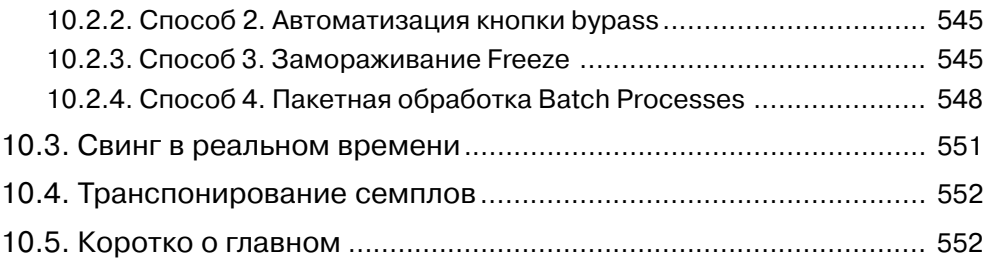

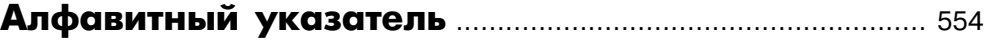

# **Введение**

Прошли времена, когда персональный компьютер считался непригодным для занятий музыкой. Со времени появления первой версии секвенсора Steinberg Cubase виртуальные аудио- и MIDI-технологии произвели огромный скачок в своем развитии. В пятой версии Cubase и четвертой версии Nuendo уровень звуковых технологий вырос еще «на один этаж». Несмотря на внешнее сходство с предыдущими версиями, в новых релизах программ появилось много нового и полезного.

Авторы этой книги с первой версии программы Nuendo были уверены, что у этого продукта большое будущее. Именно этим объясняется такая «верность» программе Nuendo – мы были первыми, кто начал писать статьи и книги про Steinberg Nuendo и на протяжении десятилетия остаемся единственными авторами в России по этому продукту.

Полный редизайн интерфейса дал программе Cubase второе рождение. На замену Cubase VST пришла программа Cubase SX. И с этого момента программы Nuendo и Cubase стали братьями-близнецами. Следующее – третье – преобразование Cubase пережил в версии Cubase 4.

В этой книге речь пойдет о последней – пятой – версии Cubase и четвертой версии Nuendo.

Для облегчения восприятия сложного материала в книге предлагается много практикумов, в которых дана простая последовательность действий для выполне% ния необходимых операций, много полезных рекомендаций, советов в стиле «просто и удобно».

#### **Кому адресована эта книга**

В первую очередь книга адресована тем музыкантам – любителям и профессионалам – которые решили организовать свою студию: дома или в специальном помещении.

В домашней студии вы можете заниматься музыкой к фильмам, озвучивать видео, писать музыку, делать ремиксы, записывать музыкантов в студии – и для всего этого в книге дано много полезной информации.

#### **О чем мы не пишем**

Уже около 10 лет не утихают споры о том, какая программа лучше со звуковой точки зрения. В рунете до сих пор тлеют горячие точки «религиозно-софтверных войн» во имя достоинств различных программ, по принципу «что круче»: лоджик – кубейз – фрукты и т.д. и т.п. В российских музыкальных форумах просле% живаются две четкие тенденции: активное неуважение к чужому труду и приоритет технических проблем над музыкальными. Создается такое впечатление, что с музыкой-то все в порядке, важнее всего проблемы с драйверами, «железом» и «сведением/мастерингом».

Когда-то авторов также захватила волна тестов и сравнений. Как нам кажется, предложенный в этой книге простой тест должен примирить спорящие стороны, поскольку способен наглядно показать результаты, которые до сих пор можно было сравнивать только по субъективным ощущениям.

Стремление к совершенству – поиск идеальной музыкальной программы – часто уходит корнями в психологические проблемы, маскирует творческие неудачи. Ведь намного проще обвинять «нечто» – в данном случае программу, чем признать недостаток таланта или смириться с хроническим неуспехом у аудитории.

В компьютерно-музыкальных кругах бытует устойчивый миф о том, что музыка обречена на провал, если она не звучит также, как на коммерческом CD.

Если вдуматься, то становится понятно, что это не так. Даже в нашей стране есть успешные примеры раскрутки музыкантов через интернет с помощью самодельных видеоклипов, снятых любительской видеокамерой. Как правило, в таких клипах качество звуковой дорожки вполне соответствует видеоряду.

Мы считаем, что не стоит тратить время и силы впустую – измерять успех в количестве бит аудиоядра. Не следует стремиться в звучании к некоему навязанному стандарту. Музыканту не нужно предавать свою мечту – необходимо помнить, каково было первое и истинное желание при занятиях музыкой на компьютере: создавать музыку и получать от этого удовольствие. А слушателю в mp3-плеере, в конечном итоге абсолютно все равно, сколько бит в аудиоядре DAW.

Производство музыкального продукта дело не простое. Нужно не только сочинить музыку, но и исполнить, записать, аранжировать и т.д. Прежде чем меряться силами с профессиональными студиями, целесообразнее изучить спрос, выделить главное на пути к успеху и постараться для себя ответить на вопросы:

- Что важнее для успеха трека: идея, исполнение, аранжировка, сведение, мастеринг?
- Насколько успех трека на самом деле зависит от сведения и мастеринга?
- Как влияет на успех трека музыкальная программа, в которой делался трек?

В заключении выразим надежду на прогрессивное развитие отечественного рынка. Вполне возможно, что переход нашей страны к инновационной экономике, даст результаты и в области программного обеспечения. И вполне может случиться так, что следующие книги мы будем писать уже про отечественные программные продукты, конкурирующие с продукцией Steinberg.

# **Условные обозначения**

совет;

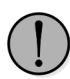

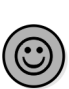

примечание;  $\left(\bigodot\right)$  просто и удобно.

на заметку;

вопрос-ответ;

# **Глава 1**

# **Новое в Cubase 5**

В истории все повторяется. Когда-то мы уже говорили «пятый кубейс». Около десяти лет назад в нашей стране, как и во всем мире, был очень популярен «пятый кубейс». О чем речь?

Речь идет о секвенсоре, который был настоящим хитом конца XX века и начала нулевых – Cubase VST 5. Прошло ни много ни мало десять лет, и софтверный гигант Steinberg выпустил очередной «пятый кубейс» – Cubase 5. Что же изменилось за прошедшее десятилетие?

Обратимся к истории. «Пятый кубейс» XX века или Cubase VST 5 был послед% ним в ряду секвенсоров Cubase VST. Нет никаких сомнений, что без важного этапа Cubase VST сегодня бы мы не смогли наслаждаться Cubase 5.

В начале двухтысячных выпуск секвенсоров серии VST был прекращен. Cubase пережил второе рождение и вышел в мир как Cubase SX. Большое влияние на серию SX оказал альтернативный продукт от Steinberg – виртуальная DAW Nuendo.

# *DAW – Digital Audio Workstation – цифровая рабочая станция аудио.*

До сентября 2006 года серия SX благополучно развивалась от версии к версии и достигла совершенства в Cubase SX 3. С 2006 года Cubase SX стал называться более кратко — просто Cubase. Что же нового в пятой версии? На поставленный вопрос отвечает вся книга. В этой главе проведем краткий обзор наиболее заметных нововведений. Тем, кто впервые знакомится с Cubase, рекомендуется пропустить эту главу и вернуться к ней после прочтения следующих глав книги.

## **1.1. Новые возможности Cubase 5**

Как быстро летит время — секвенсору Cubase уже два десятка лет. Хочется ска% зать: «столько не живут». Во всяком случае, долгую жизнь могут себе позволить только самые совершенные разработки.

В новом «пятом кубейсе» разработчики Steinberg не ограничились очередным косметическим ремонтом интерфейса. Они провели серьезную работу по совершенствованию своего долгожителя. В мире музыкальных программ нужно держаться на плаву и не только учитывать, но и опережать существующие тенденции. В Cubase 5 акцент сделан как на креативные музыкальные технологии, так и на продвинутую работу со звуком.

Перейдем к деталям и познакомимся с основными нововведениями.

### **1.1.1. VST-инструмент LoopMash**

По традиции Cubase всегда поставлялся со встроенными плагинами и VST–инстру% ментами. В этот раз в Cubase появился новый VST-инструмент LoopMash (рис. 1.1), которому просто нет аналогов. LoopMash управляет слайсами лупов и позволяет, творчески перемешивая слайсы, сгенерировать совершенно новое звучание.

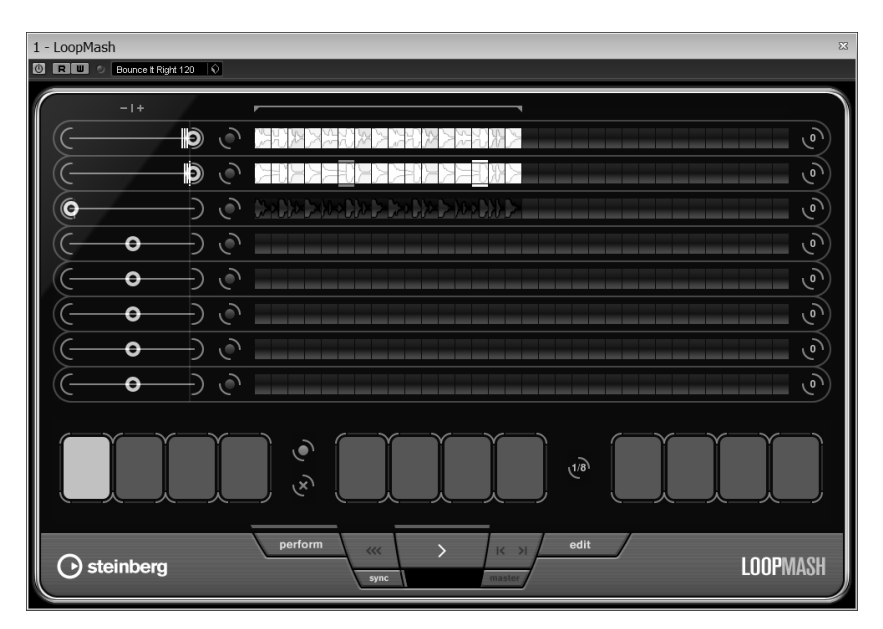

Рис. 1.1. VST-инструмент LoopMash

*Слайс – это короткий отрезок фразовой петли (лупа). Луп – зацикленная фраза, фразовая петля или семпл с повторяющейся ритмической струк турой.*

Инструмент LoopMash разработан совместно с фирмой Yamaha.

### **1.1.2. VST-инструмент Groove Agent ONE**

Разработан новый VST-инструмент Groove Agent ONE (рис. 1.2). Сложилась такая традиция, что «железо», отработав свое в реальном мире, продолжает свою жизнь в виртуальном мире. Groove Agent ONE сконструирован в стиле популярного семплера-грувбокса Akai MPC. За прошедшие годы серия MPC стала стандартом для музыкантов жанра hip-hop.

Помимо внешнего сходства с AKAI инструмент Groove Agent ONE позволяет импортировать библиотеки формата MPC, реконструировать лупы и озвучивать барабанные MIDI%партии великолепной встроенной библиотекой.

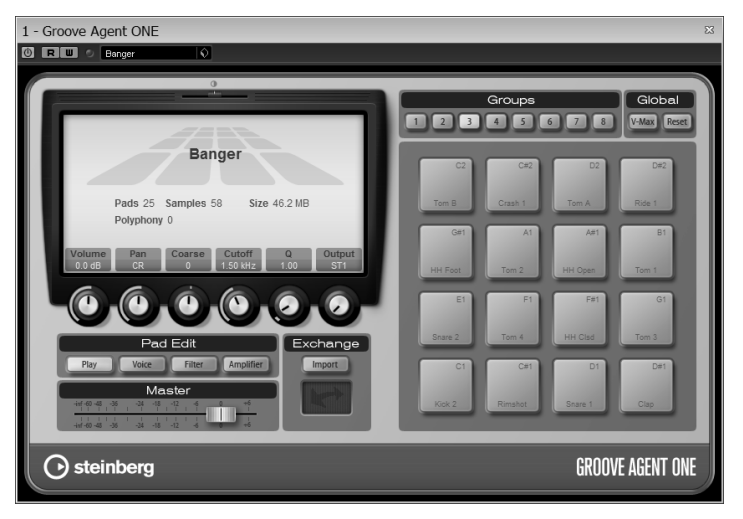

Рис. 1.2. VST-инструмент Groove Agent ONE

### **1.1.3. MIDI-плагин Beat Designer (Бит-дизайнер)**

Появился новый MIDI-плагин Beat Designer (Бит-дизайнер) (рис. 1.3), который представляет собой специализированный MIDI-секвенсор для программирования и генерации MIDI-паттернов ударных или, проще говоря, барабанных MIDIлупов. Паттерны плагина Beat Designer хорошо озвучиваются VST-инструментом Groove Agent ONE.

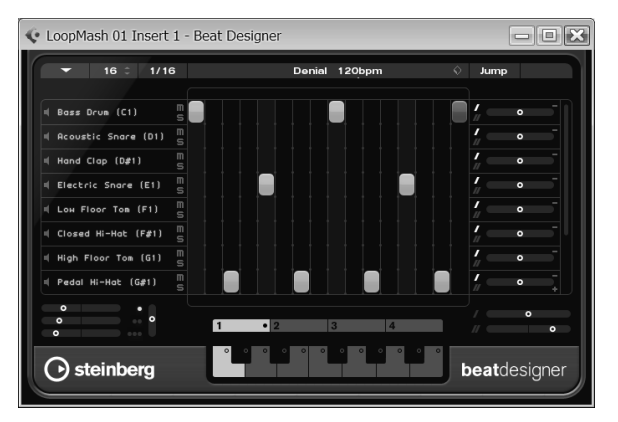

Рис. 1.3. MIDI-плагин Beat Designer

MIDI%лупы Бит%дизайнера экспортируются на дорожки MIDI и могут быть использованы в проекте Cubase как объекты MIDI Part.

Конец ознакомительного фрагмента. Приобрести книгу можно в интернет-магазине «Электронный универс» [e-Univers.ru](https://e-univers.ru/catalog/T0009372/)